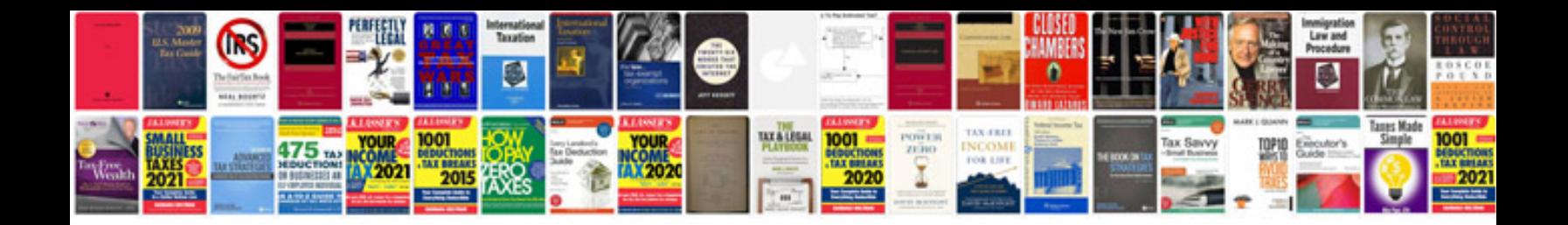

Tfn application form

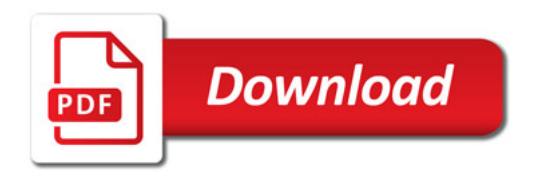

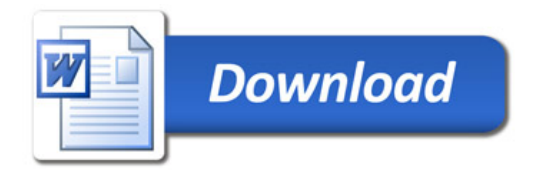